## 黎明高級中學因材網登入操作說明

1

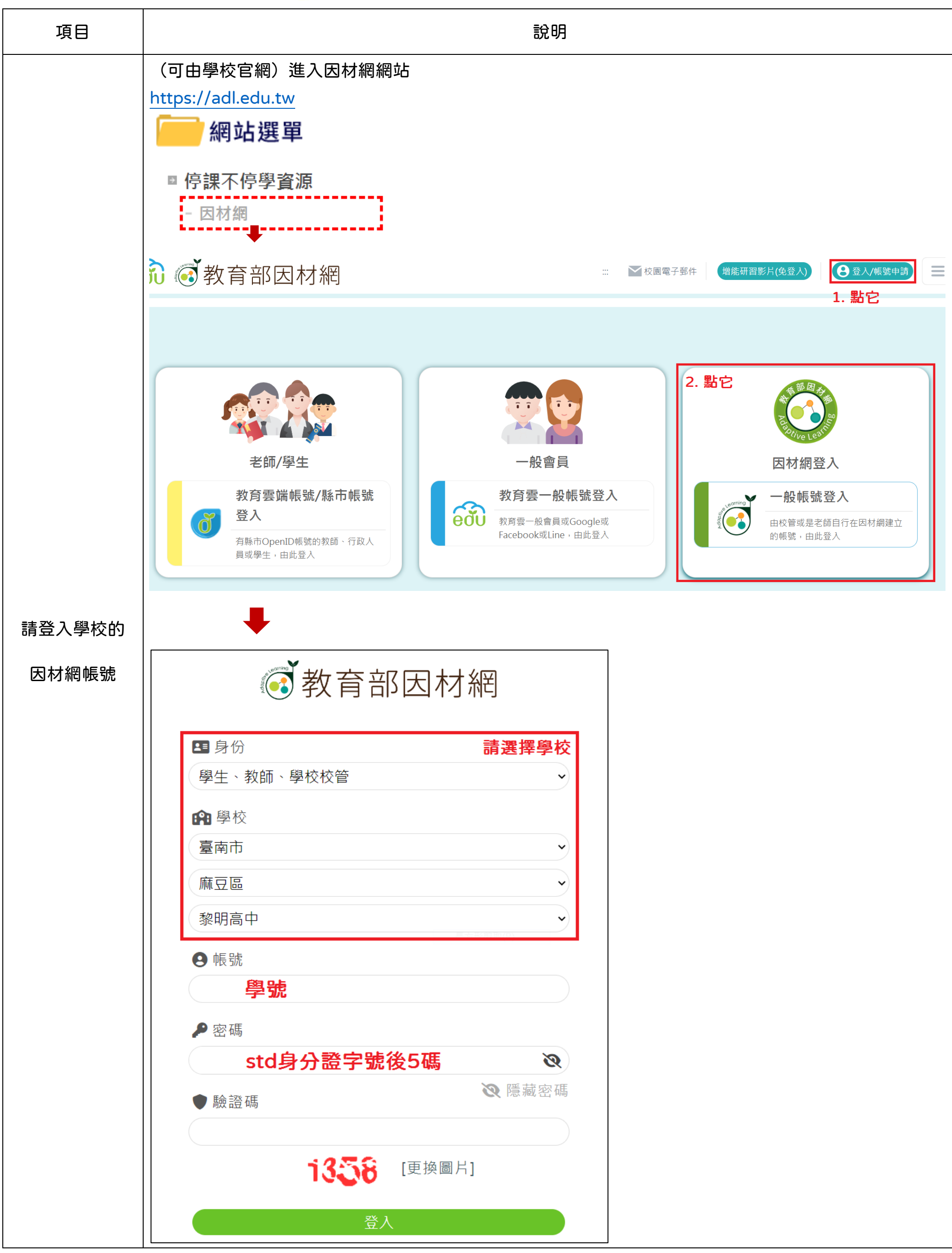